1)

a)

 $\boldsymbol{0}$  $1 -2 7$ 2 6  $-11$  $1 \t2 \t-3$ = − − − Como el determinante de los coeficientes de las incógnitas del sistema es cero no lo podemos discutir por Cramer. Vamos a discutir el sistema por el Teorema de Rouché Fröbenius.

Sea A la matriz de los coeficientes del sistema y  $A^*$  la matriz ampliada.

$$
A = \begin{pmatrix} 1 & 2 & -3 \\ 2 & 6 & -11 \\ 1 & -2 & 7 \end{pmatrix} \qquad A^* = \begin{pmatrix} 1 & 2 & -3 & \alpha \\ 2 & 6 & -11 & 2 \\ 1 & -2 & 7 & 1 \end{pmatrix}
$$

 Para calcular el rango de A empezamos calculando un menor de orden 2 distinto de cero. 2 62  $\begin{vmatrix} 1 & 2 \\ 2 & 1 \end{vmatrix} = 2$ . Por tanto, como  $|A| = 0$  el rango de la matriz de los coeficientes es 2, es decir  $\text{rgA} = 2$ .

Para calcular el rango de A<sup>\*</sup> orlamos el menor anterior con la tercera fila y la cuarta columna correspondiente a los términos independientes.

$$
\begin{vmatrix} 1 & 2 & \alpha \\ 2 & 6 & 2 \\ 1 & -2 & 1 \end{vmatrix} = 10 - 10\alpha = 0 \implies \alpha = 1
$$

Si  $\alpha = 1 \implies$  rgA = 2 = rgA<sup>\*</sup> < 3 n° de incógnitas. El sistema es compatible indeterminado.

Si  $\alpha \neq 1 \implies \text{rgA} = 2$  y  $\text{rgA}^* = 3$ . El sistema es incompatible.

b) Para  $\alpha = 1$  el sistema resultante es:  $\int$  $\overline{\mathcal{L}}$  $\left\{ \right.$  $\vert$  $-2y+7z=$  $+6y-11z=$  $+2y-3z=$  $x-2y+7z=1$  $2x+6y-11z=2$  $x + 2y - 3z = 1$ 

 Dado que el menor de orden 2 lo hemos obtenido de las dos primeras ecuaciones, eliminamos la tercera ya que es una combinación lineal de las dos primeras. En el sistema resultante pasamos z al segundo miembro y resolvemos el sistema resultante.

$$
\begin{array}{ccc}\nx + 2y - 3z = 1 \\
2x + 6y - 11z = 2\n\end{array}\n\qquad\n\begin{array}{c}\nx + 2y = 1 + 3\lambda \\
2x + 6y = 2 + 11\lambda\n\end{array}\n\Rightarrow\n\begin{cases}\nx = 1 - 2\lambda \\
y = \frac{5}{2}\lambda \\
z = \lambda\n\end{cases}
$$

El conjunto de soluciones viene dado por la terna  $\left|1-2\lambda,\frac{3}{2}\lambda,\lambda\right|$ ⎠  $\left(1-2\lambda,\frac{5}{2}\lambda,\lambda\right)$ ⎝  $\left(1-2\lambda,\frac{5}{2}\lambda,\lambda\right)$ 2  $\left(1-2\lambda,\frac{5}{2}\lambda,\lambda\right)$ . Hay infinitas soluciones que se obtienen para los infinitos valore de  $\lambda$ .

c) Para  $\alpha = 1$ , como la tercera ecuación es combinación lineal de las dos primeras, quiere decir que los tres planos se cortan a lo largo de una misma recta.

 A la misma conclusión se llega observando la proporcionalidad entre los coeficientes de las incógnitas y los términos independientes

- 6 2 2 1 Los planos correspondientes a las dos primeras ecuaciones se cortan.
- 2 2 1  $\frac{1}{1}$  ≠  $\frac{2}{-2}$  Los planos correspondientes a la primera y tercera ecuaciones se cortan.
- 2 6 1  $\frac{2}{1}$  ≠  $\frac{6}{-2}$  Los planos correspondientes a la segunda y tercera ecuaciones se cortan.

Para  $\alpha \neq 1$  el sistema es incompatible. Si efectuamos el mismo proceso que antes obtenemos que los planos se cortan dos a dos. Como el sistema es incompatible la única posibilidad de que los planos se corten dos a dos es que se corten según tres rectas distintas.

2)

a) Recta r Para obtener las ecuaciones paramétricas resolvemos el sistema ⎭  $\left\{ \right\}$  $\vert$  $+y-2z=$  $+y-z=$  $2x+y-2z=2$  $x + y - z = 5$ 

$$
\begin{array}{ccc}\nx+y-z=5 \\
2x+y-2z=2\n\end{array}\n\qquad\n\begin{array}{ccc}\nx+y=5+\lambda \\
2x+y=2+2\lambda\n\end{array}\n\qquad\n\Rightarrow\n\begin{cases}\nx=-3+\lambda \\
y=8 \\
z=\lambda\n\end{cases}
$$

$$
\underline{\text{Recta s}} \quad \overrightarrow{\text{PQ}} = (2,2,1) \quad \Rightarrow \quad \begin{cases} x = 3 + 2\mu \\ y = 10 + 2\mu \\ z = 5 + \mu \end{cases}
$$

b) Para calcular el punto H de intersección de r y s igualamos las dos ecuaciones y calculamos los valores de λ y μ.

$$
\begin{aligned}\n-3 + \lambda &= 3 + 2\mu \\
8 &= 10 + 2\mu \\
\lambda &= 5 + \mu\n\end{aligned}
$$

De la segunda ecuación obtenemos  $\mu = -1$  que sustituida en la tercera nos da  $\lambda = 4$ .

 Sustituyendo estos valores en cualquiera de las dos ecuaciones paramétricas obtenemos las coordenadas del punto H.

$$
\begin{cases}\nx = -3 + 4 = 1 \\
y = 8 \\
z = 4\n\end{cases} \Rightarrow H(1,8,4)
$$

El ángulo que forman r y s es el ángulo que forman sus vectores de dirección.

Vector de dirección de r  $\rightarrow \vec{u} = (1,0,1)$ . Vector de dirección de s  $\rightarrow \vec{v} = (2,2,1)$ 

$$
\alpha = \arccos \frac{\left| \vec{u} \cdot \vec{v} \right|}{\left| \vec{u} \right| \cdot \left| \vec{v} \right|} = \arccos \frac{\left| (1,0,1) \cdot (2,2,1) \right|}{\sqrt{1^2 + 0^2 + 1^2} \cdot \sqrt{2^2 + 2^2 + 1}} = \arccos \frac{3}{3\sqrt{2}} = 45^{\circ}
$$

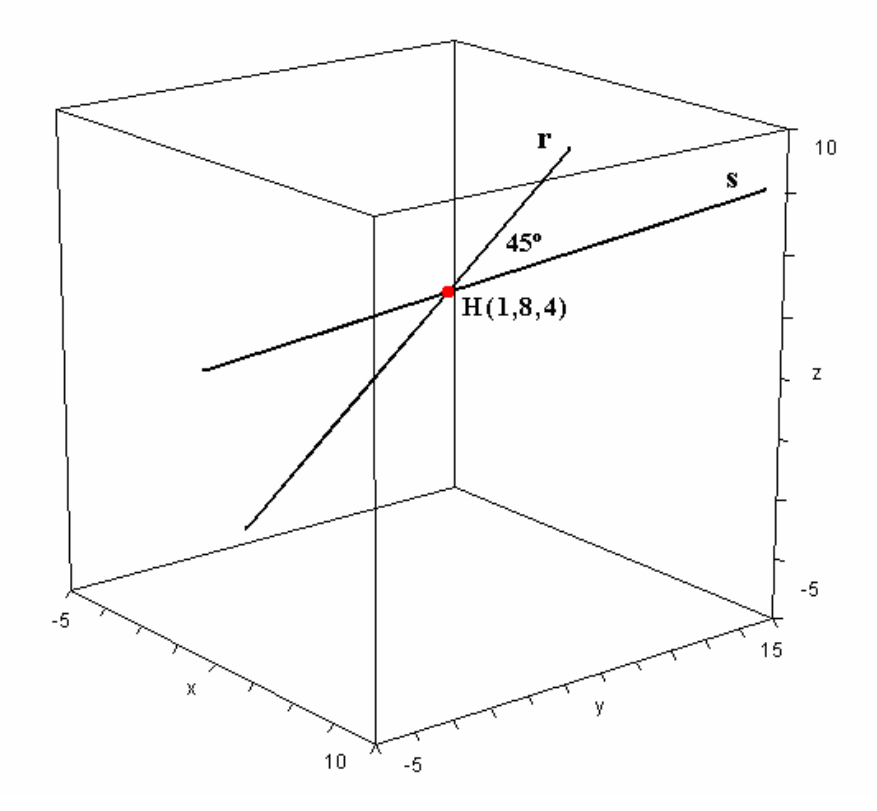

c) El área del triángulo PQM viene dada por la expresión 2  $A = \frac{|PQ \times PM|}{\sim} = 3$ , ya que  $\left|\overrightarrow{PQ} \times \overrightarrow{PM}\right|$  es el área del paralelogramo de lados PQ y PM, por tanto  $\left|\overrightarrow{PQ} \times \overrightarrow{PM}\right|=6$ .

 Como M pertenece a la recta r sus coordenadas tienen que verificar la ecuación de la recta, por tanto  $M(-3 + \lambda, 8, \lambda)$ .

$$
\overrightarrow{PQ} = (2,2,1) \qquad \overrightarrow{PM} = (-3 + \lambda - 3,8 - 10, \lambda - 5) = (-6 + \lambda, -2, \lambda - 5)
$$

$$
\overrightarrow{PQ} \times \overrightarrow{PM} = \begin{vmatrix} \mathbf{i} & \mathbf{j} & \mathbf{k} \\ 2 & 2 & 1 \\ -6 + \lambda & -2 & \lambda - 5 \end{vmatrix} = (2\lambda - 8)\mathbf{i} + (4 - \lambda)\mathbf{j} + (8 - 2\lambda)\mathbf{k}
$$

*I.E.S. Historiador Chabás -3- Juan Bragado Rodríguez* 

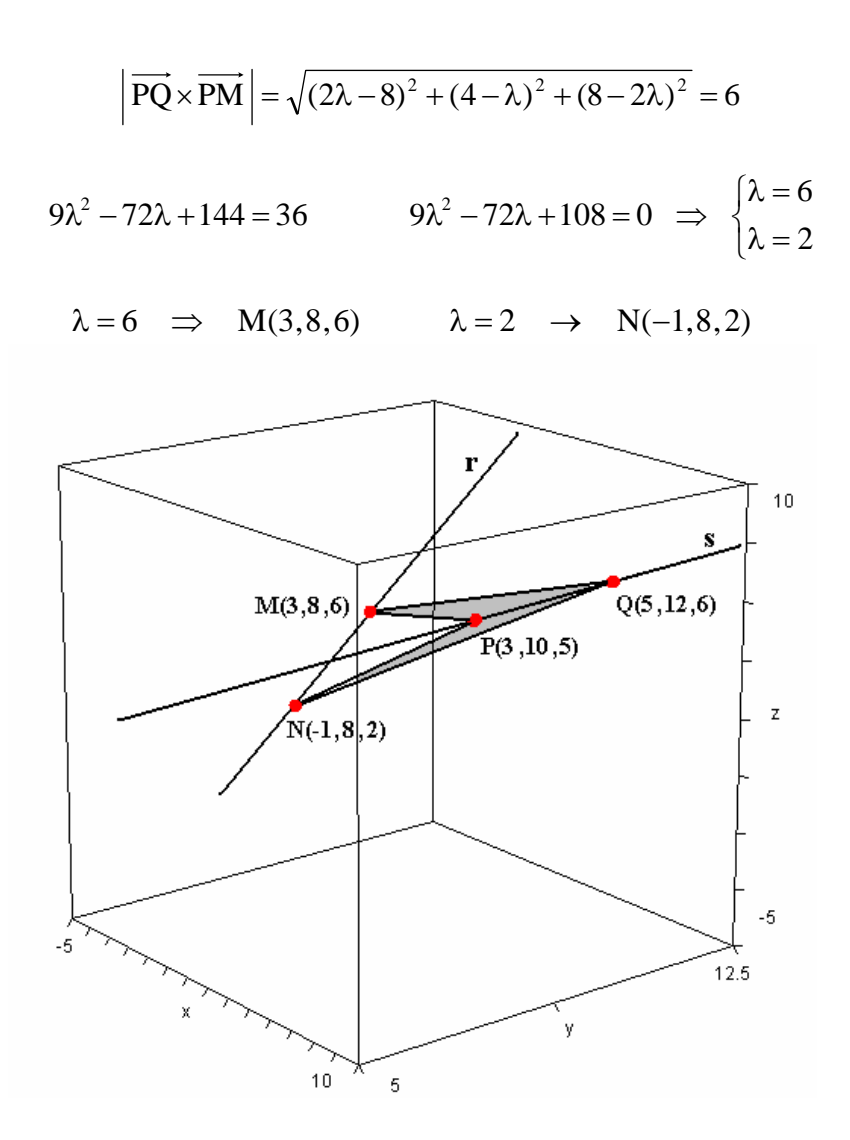

3)

a) El dominio de la función es  $\forall x \in [-1, 4]$  Cortes con el eje de abscisas:  $\overline{a}$ ⎨  $-4=0$   $x=\pm 2$   $\Rightarrow$   $\begin{cases} (2,0) \\ (-2,0) \end{cases}$  $x^2-4=0$   $x=\pm 2$   $\Rightarrow$   $\begin{cases} (2,0) \\ 2,2 \end{cases}$ 

Corte con el eje de ordenadas:  $x = 0$ ,  $y = -4$ ,  $\implies$   $(0,-4)$ 

 $g(x) = g(-x)$   $\implies$  La función es simétrica respecto del eje de ordenadas

$$
g'(x) = 2x = 0 \implies x = 0
$$

$$
g'(-0'5) < 0
$$
  
 $g'(-2) > 0$ 

Creciente  $\forall x \in ]0,4[$  Decreciente  $\forall x \in ]-1,0[$ 

 $g''(x) = 2 > 0$   $\implies$  En  $(0, -4)$  hay un mínimo

Al ser la segunda derivada siempre positiva la función es cóncava.

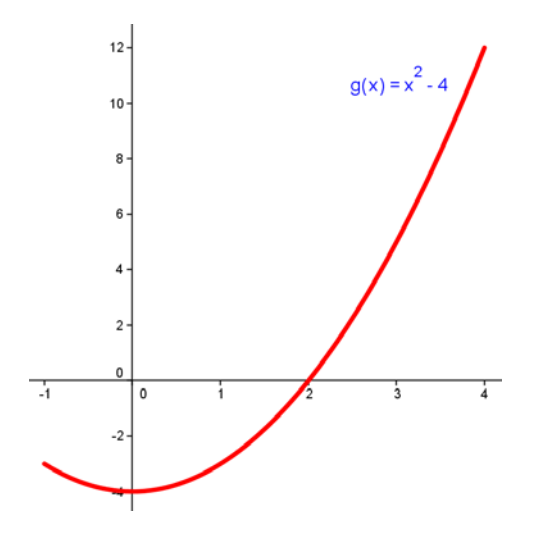

b) Método 1

$$
f(x) = \begin{cases} -x^2 + 4 & \text{si} & -1 \le x < 2 \\ x^2 - 4 & \text{si} & 2 \le x \le 4 \end{cases} \qquad f'(x) = \begin{cases} -2x & \text{si} & -1 < x < 2 \\ 2x & \text{si} & 2 < x < 4 \end{cases}
$$

- $f(x)$  es continua en  $x = 2$  ya que:
- $f (2) = 2<sup>2</sup> 4 = 0$   $\lim_{x \to 2<sup>+</sup>} (-x<sup>2</sup> + 4) = 0$   $\lim_{x \to 2<sup>+</sup>} (x<sup>2</sup> 4) = 0$ 2  $=2^2-4=0$   $\lim_{x\to 2^-}(-x^2+4)=0$   $\lim_{x\to 2^+}(x^2-4)=$

$$
f(x)
$$
 no es derivable en  $x = 2$  ya que 
$$
\begin{cases} f'_{-}(2) = -4 \\ f'_{+}(2) = 4 \end{cases} \Rightarrow \text{Bf}'(2)
$$

Estudiamos los máximos y mínimos relativos:  $-2x = 0 \implies x = 0 \implies x = 0 \implies x = 0$ 

 $\rightarrow$  f''(0) = -2 < 0  $\Rightarrow$  en x = 0 hay un máximo relativo.  $\overline{a}$ ⎨  $\sqrt{2}$  $f''(x) =\begin{cases} -2 & \text{si} & -1 < x < 2 \\ 2 & \text{si} & 2 < x < 4 \end{cases} \rightarrow f''(0) = -2 < 0$  $f''(x) = \begin{cases} 2 & \text{if } x \in \mathbb{R}^n \\ 0 & \text{if } x \in \mathbb{R}^n \end{cases} \Rightarrow f''(0) = -2 < 0 \Rightarrow \text{if } x = 0$ 

 Calculamos los valores que toma la función en los extremos del intervalo  $\overline{\mathfrak{c}}$ ⎨  $\sqrt{ }$ =  $-1=$  $f(4)=12$  $f(-1) = 3$ 

Comparamos todas las ordenadas de los valores obtenidos anteriormente.

 $f(-1) = 3$   $f(4) = 12$ 

$$
f(0) = 4
$$
  $f(2) = 0$ 

En  $(2,0)$  hay un mínimo absoluto.

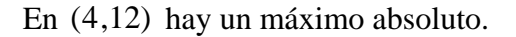

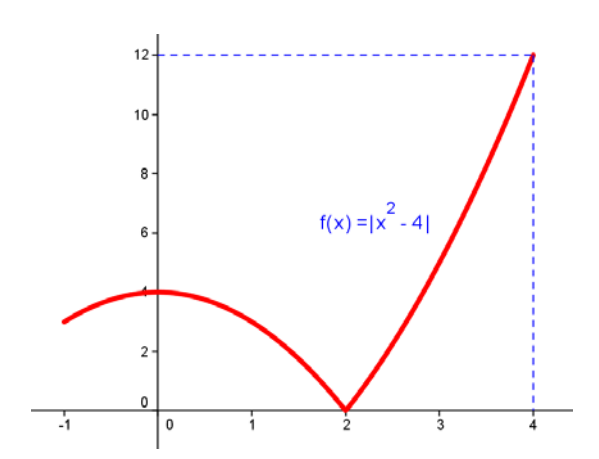

## Método 2

Representamos gráficamente la función  $f(x) = x^2 - 4$  y el "trozo" de gráfica que se encuentra por debajo del eje de abscisas lo dibujamos por simetría por encima del eje de abscisas. De la gráfica se deduce el mínimo y el máximo absolutos.

En  $(2,0)$  hay un mínimo absoluto.

En  $(4,12)$  hay un máximo absoluto.

c)  
\n
$$
A = \int_{-1}^{2} (-x^2 + 4) dx + \int_{2}^{4} (x^2 - 4) dx =
$$
\n
$$
\left[ -\frac{x^3}{3} + 4x \right]_{-1}^{2} + \left[ \frac{x^3}{3} - 4x \right]_{2}^{4} =
$$
\n
$$
-\frac{8}{3} + 8 - \left( \frac{1}{3} - 4 \right) + \frac{64}{3} - 16 - \left( \frac{8}{3} - 8 \right) = \frac{59}{3} u
$$

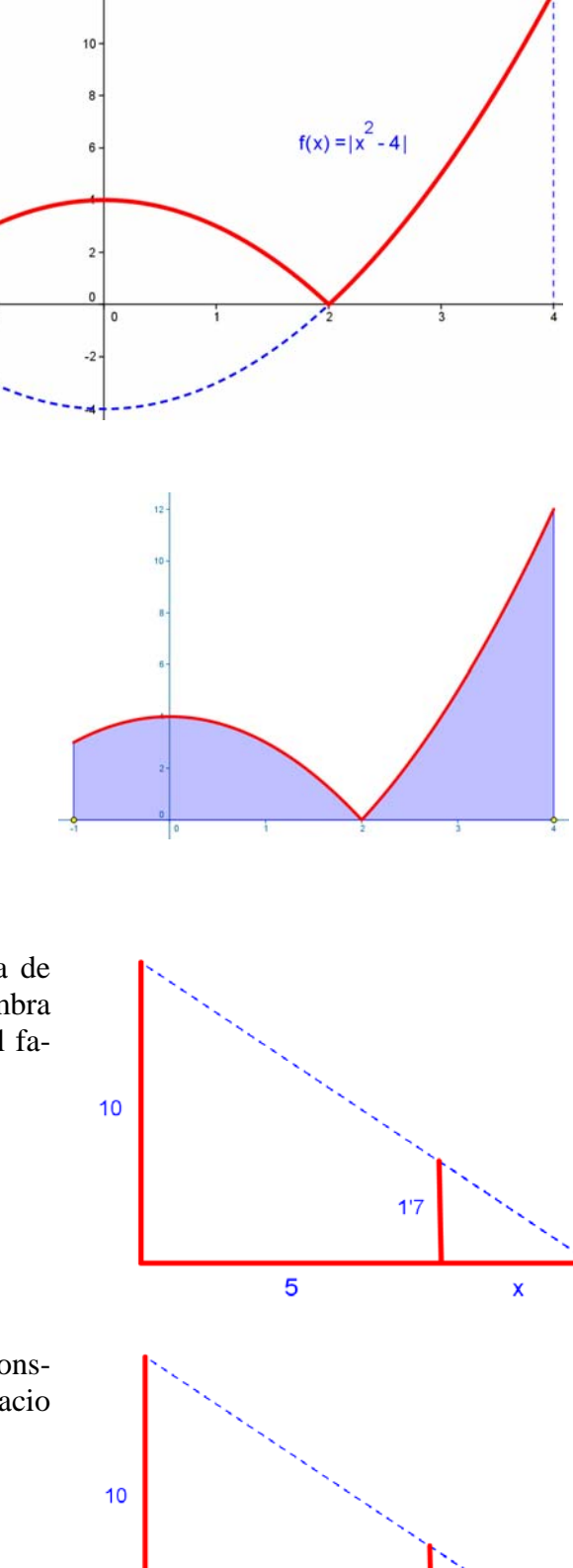

La velocidad de crecimiento de la sombra al cabo de t segundos es:  $v = \frac{dx}{dt} = 0'61 \text{ m/sec}$ 

 $\sqrt{2}$ 

 $12<sup>1</sup>$ 

4)

a)

De la figura de la derecha y por semejanza de triángulos calculamos la longitud de la sombra cuando la persona está a 5 m. de la base del farol.

$$
\frac{10}{5+x} = \frac{1'7}{x}
$$
 10x = 8'5 + 1'7x

$$
8'3x = 8'5 \qquad \Rightarrow \qquad x = 1'02 \,\mathrm{m}
$$

b)

Como el hombre camina a una velocidad constante de 3 m/s, al cabo de t segundos el espacio recorrido es de:  $e = vt = 3t$ 

$$
\frac{10}{3t+x} = \frac{1'7}{x}
$$
 10x = 5'1t + 1'7x

$$
8'3x = 5'1t
$$
  $\implies$   $x = \frac{5'1}{8'3}t = 0'6144t$ 

 $\overline{\mathbf{x}}$ 

 $1'7$ 

 $3<sup>t</sup>$ 

1)

a) 
$$
T = \begin{pmatrix} 2 & 4 & 1 \\ -1 & -3 & -1 \\ 1 & 2 & 1 \end{pmatrix}
$$
  $|T| = \begin{vmatrix} 2 & 4 & 1 \\ -1 & -3 & -1 \\ 1 & 2 & 1 \end{vmatrix} = -1 \neq 0$ 

 Como el determinante de la matriz T es distinto de cero quiere decir que dicha matriz admite inversa.

$$
(\text{Adj T}) = \begin{pmatrix} -1 & 0 & 1 \\ -2 & 1 & 0 \\ -1 & 1 & -2 \end{pmatrix} \qquad (\text{Adj T})^{\text{t}} = \begin{pmatrix} -1 & -2 & -1 \\ 0 & 1 & 1 \\ 1 & 0 & -2 \end{pmatrix}
$$

$$
\text{T}^{-1} = \frac{(\text{Adj T})^{\text{t}}}{|\text{T}|} = \frac{\begin{pmatrix} -1 & -2 & -1 \\ 0 & 1 & 1 \\ 1 & 0 & -2 \end{pmatrix}}{-1} = \begin{pmatrix} 1 & 2 & 1 \\ 0 & -1 & -1 \\ -1 & 0 & 2 \end{pmatrix}
$$

b)  $A = T^{-1}BT$   $TAT^{-1} = TT^{-1}BTT^{-1}$   $TAT^{-1} = IBI = B$ 

 La manera más fácil de calcular el determinante de la matriz B es aplicar la propiedad del determinante de un producto de matrices.

$$
|\mathbf{B}| = |\mathbf{T} \mathbf{A} \mathbf{T}^{-1}| = |\mathbf{T}| \cdot |\mathbf{A}| \cdot |\mathbf{T}^{-1}| = |\mathbf{T}| \cdot |\mathbf{T}^{-1}| \cdot |\mathbf{A}|
$$
  

$$
|\mathbf{A}| = \begin{vmatrix} 2 & 2 & 1 \\ -1 & -1 & -1 \\ 2 & 4 & 3 \end{vmatrix} = 2 \qquad \mathbf{T} \cdot \mathbf{T}^{-1} = \mathbf{I} \qquad |\mathbf{T} \cdot \mathbf{T}^{-1}| = |\mathbf{T}| \cdot |\mathbf{T}^{-1}| = |\mathbf{I}| = 1
$$
  

$$
|\mathbf{B}| = |\mathbf{I}| \cdot |\mathbf{A}| = 1 \cdot 2 = 2
$$

 Otra manera de calcular el determinante de la matriz B es calculando el producto entre las matrices  $TAT^{-1}$  y finalmente calculando el determinante de la matriz resultante.

$$
T \cdot A = \begin{pmatrix} 2 & 4 & 1 \\ -1 & -3 & -1 \\ 1 & 2 & 1 \end{pmatrix} \begin{pmatrix} 2 & 2 & 1 \\ -1 & -1 & -1 \\ 2 & 4 & 3 \end{pmatrix} = \begin{pmatrix} 2 & 4 & 1 \\ -1 & -3 & -1 \\ 2 & 4 & 2 \end{pmatrix}
$$
  
\n
$$
B = (TA) \cdot T^{-1} = \begin{pmatrix} 2 & 4 & 1 \\ -1 & -3 & -1 \\ 2 & 4 & 2 \end{pmatrix} \begin{pmatrix} 1 & 2 & 1 \\ 0 & -1 & -1 \\ -1 & 0 & 2 \end{pmatrix} = \begin{pmatrix} 1 & 0 & 0 \\ 0 & 1 & 0 \\ 0 & 0 & 2 \end{pmatrix} \implies |B| = \begin{vmatrix} 1 & 0 & 0 \\ 0 & 1 & 0 \\ 0 & 0 & 2 \end{vmatrix} = 2
$$

c) Los elementos de la matriz B son  $\overline{\phantom{a}}$  $\overline{\phantom{a}}$  $\overline{\phantom{a}}$ ⎠ ⎞  $\overline{ }$  $\mathsf I$  $\mathsf I$ ⎝  $\big($ = 0 0 2 0 1 0 001 B

2)

a) Las coordenadas del punto medio del segmento AB son:

$$
P\left(\frac{4+2}{2},\frac{-4+0}{2},\frac{9+5}{2}\right) = P(3,-2,7)
$$

La distancia de C a P es:  $d = \sqrt{(3-4)^2 + (-2-2)^2 + (7-6)^2} = \sqrt{1+16+1} = \sqrt{18}$ u

El área S del triángulo de vértices A, B y C es:  $A = \frac{1}{2}$  $AB \times AC$  $A = \frac{AB \times B}{A}$ 

$$
AB = (-2, 4, -4)
$$
  
\n
$$
\overrightarrow{AC} = (0, 6, -3)
$$
  
\n
$$
\overrightarrow{AB} \times \overrightarrow{AC} = \begin{vmatrix} \mathbf{i} & \mathbf{j} & \mathbf{k} \\ -2 & 4 & -4 \\ 0 & 6 & -3 \end{vmatrix} = 12\mathbf{i} - 6\mathbf{j} - 12\mathbf{k}
$$
  
\n
$$
|\overrightarrow{AB} \times \overrightarrow{AC}| = \sqrt{12^2 + (-6)^2 + (-12)^2} = 18
$$
  
\n
$$
A = \frac{|\overrightarrow{AB} \times \overrightarrow{AC}|}{2} = \frac{18}{2} = 9u^2
$$

b)

Para calcular la ecuación implícita del plano que pasa por los puntos A, B y C utilizamos los vectores  $\overrightarrow{AB}$  y  $\overrightarrow{AC}$  calculados anteriormente.

$$
\begin{vmatrix} x-4 & y+4 & z-9 \ -2 & 4 & -4 \ 0 & 6 & -3 \ \end{vmatrix} = 0
$$
  
12x-6y-12z+36=0  
2x-y-2z+6=0

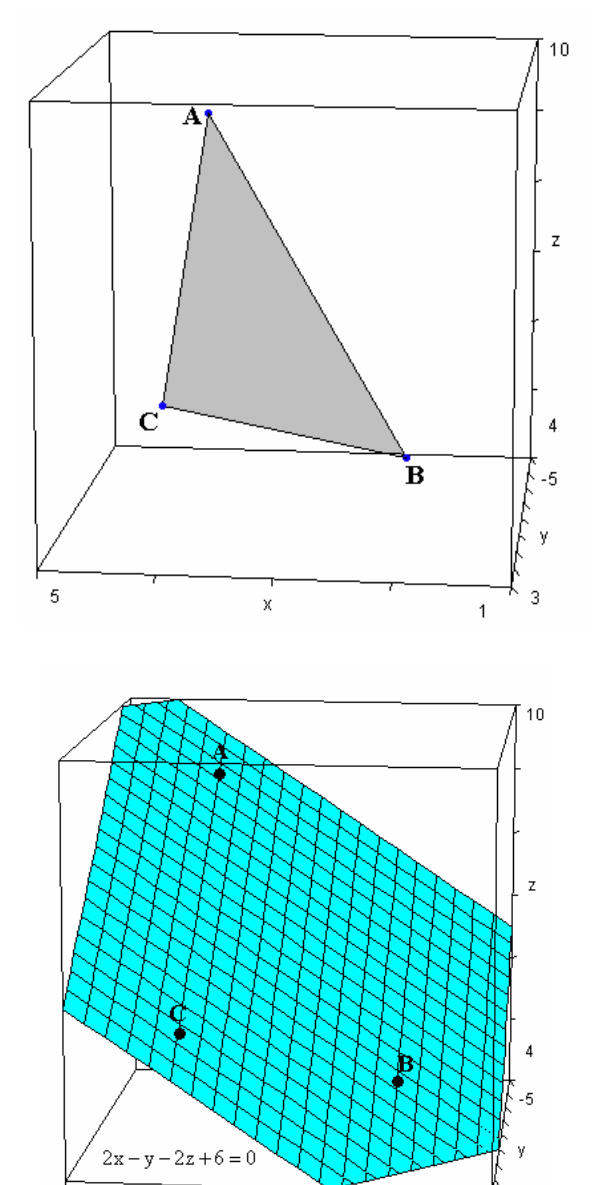

Para calcular la ecuación implícita del plano que pasa por los puntos L, M y N tenemos que calcular los vectores  $\overrightarrow{LM}$  y  $\overrightarrow{LN}$ .

$$
\overrightarrow{LM} = (-1,1,-1) \qquad \overrightarrow{LN} = (2,-1,1)
$$
\n
$$
\begin{vmatrix}\nx-1 & y-1 & z-4 \\
-1 & 1 & -1 \\
2 & -1 & 1\n\end{vmatrix} = 0
$$
\n
$$
\begin{vmatrix}\nx-1 & y-1 & z-4 \\
y & -x+5 & 0\n\end{vmatrix}
$$
\n
$$
\begin{vmatrix}\ny+z-5 & 0\n\end{vmatrix}
$$
\n
$$
\begin{vmatrix}\ny+z-5 & 0 \\
y+z-5 & 0\n\end{vmatrix}
$$

c) Las ecuaciones paramétricas de la recta r intersección de los planos  $\pi$  y  $\pi'$  se obtienen resolvemos el sistema formado por las ecuaciones implícitas de los dos planos.

$$
2x - y - 2z + 6 = 0
$$
\n
$$
y + z - 5 = 0
$$
\n
$$
2x - y = -6 + 2\lambda
$$
\n
$$
y = 5 - \lambda
$$
\n
$$
y = 5 - \lambda
$$
\n
$$
2x - y = -6 + 2\lambda
$$
\n
$$
y = 5 - \lambda
$$
\n
$$
z = \lambda
$$

El ángulo  $\alpha$  formado por los dos planos es el mismo que el formado por sus vectores característicos.

$$
\vec{n} = (2, -1, -2) \qquad \vec{n'} = (0, 1, 1)
$$

$$
\alpha = \arccos \frac{\left|\vec{n} \cdot \vec{n'}\right|}{\left|\vec{n}\right| \cdot \left|\vec{n'}\right|} = \arccos \frac{\left|(2, -1, -2) \cdot (0, 1, 1)\right|}{\sqrt{4 + 1 + 4} \cdot \sqrt{0 + 1 + 1}} = \arccos \frac{3}{\sqrt{18}} = \arccos \frac{\sqrt{2}}{2} = 45^{\circ}
$$

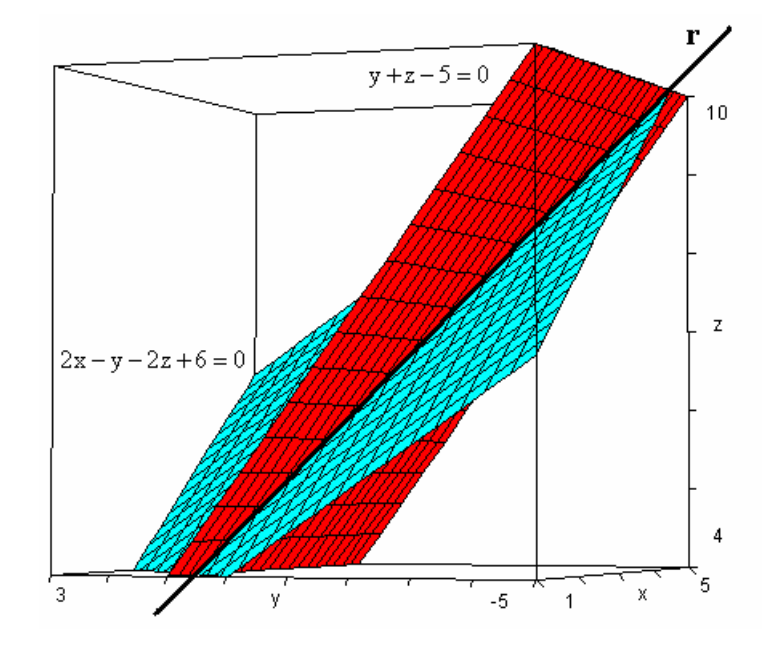

*I.E.S. Historiador Chabás -9- Juan Bragado Rodríguez* 

 $\overline{6}$ 

 $\overline{z}$ 

 $\overline{a}$  $\,0\,$ 

- a) Veamos que la función cumple los tres apartados del Teorema del Valor Medio o de Lagrange.
	- 1)  $f(x) = \ln x$  es continua en el intervalo cerrado [1, e].
	- 2)  $f(x) = \ln x$  es derivable en el intervalo abierto  $]1, e[$ .
	- 3) Existe un punto c interior a dicho intervalo en el que se verifica:  $f'(c) = \frac{f(e) f(1)}{e 1}$ , don-

de la expresión  $\frac{f(e)-f(1)}{e-1}$ −  $\frac{-f(1)}{f(1)}$  representa la pendiente de la recta secante a la curva de ecuación  $f(x) = \ln x$  que pasa por los puntos  $A(1,0)$  y  $B(e,1)$  y  $f'(c)$  representa la pendiente de la recta tangente a la gráfica de la función  $f(x) = \ln x$  en el punto de abscisa c.

b) 
$$
f'(x) = \frac{1}{x}
$$
  $\rightarrow$   $f'(c) = \frac{1}{c}$   $\frac{1}{c} = \frac{f(e) - f(1)}{e - 1} = \frac{\ln e - \ln 1}{e - 1} = \frac{1}{e - 1}$   $\Rightarrow$   $c = e - 1 = 17182...$ 

El punto P tiene de coordenadas:  $P(e-1,f(e-1)) = P(1'71,0'54)$ 

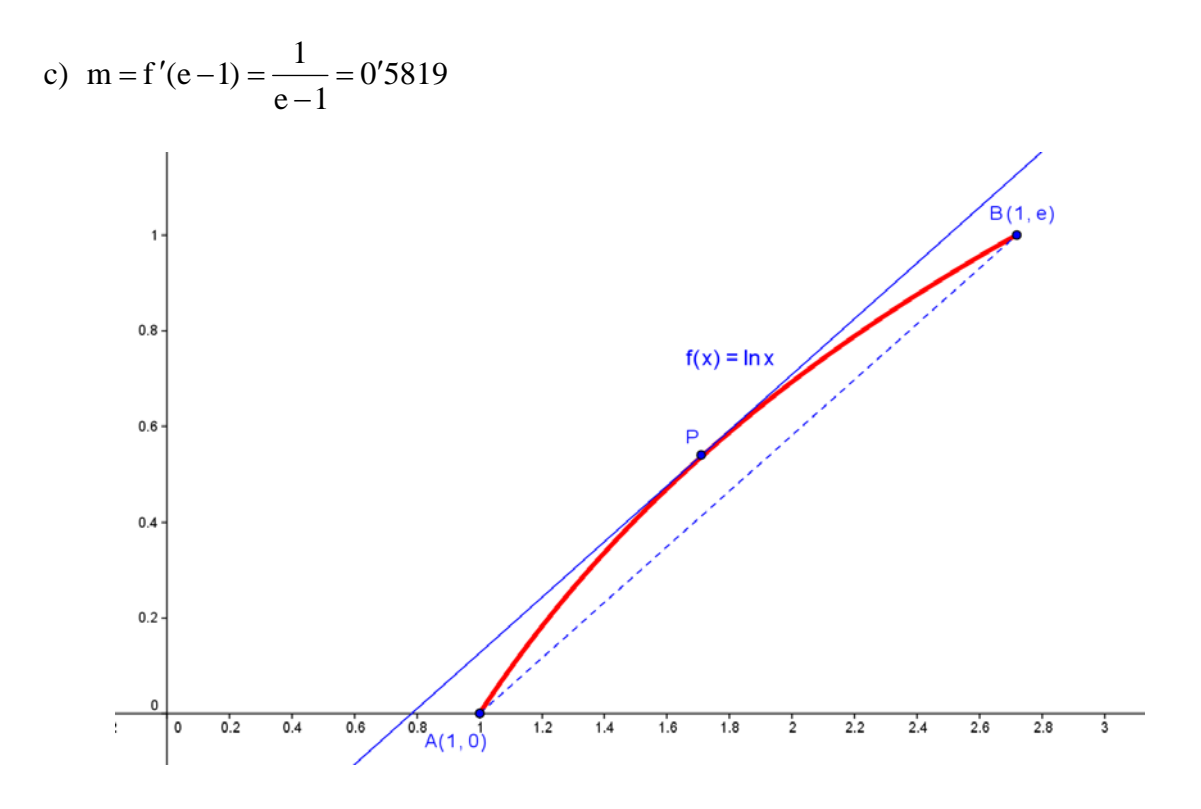

4)

3)

a) Sea x la longitud del lado vertical e y la longitud del lado horizontal. El coste del marco de la ventana viene dado por la fórmula:

$$
C = 12'5 \cdot 2x + 8 \cdot 2y = 25x + 16y
$$

Sabemos que la superficie de la ventana es  $1m^2$ x  $1 \text{ m}^2$   $\Rightarrow$   $1 = xy$   $\Rightarrow$   $y = \frac{1}{x}$ 

Sustituyendo en la expresión del coste y derivando obtenemos:

$$
C = 25x + \frac{16}{x}
$$
  
\n
$$
C'(x) = 25 - \frac{16}{x^2} = 0
$$
  
\n
$$
25x^2 = 16
$$
  
\n
$$
\Rightarrow \quad x = 0'8 \text{ m}
$$
  
\n
$$
C''(x) = \frac{32}{x^3}
$$
  
\n
$$
C''(0'8) > 0
$$
  
\n
$$
\Rightarrow \quad \text{en } x = 0'8 \text{ hay un mínimo}
$$

Las dimensiones para que el coste sea mínimo son  $x = 0'8$  m e  $y = \frac{1}{0.05} = 1'25$  m  $0'8$  $y = \frac{1}{0'8} = 1'25 \text{ m}$ 

## b) El coste mínimo es  $C = 25.0'8 + 16.1'25 = 40 \epsilon$

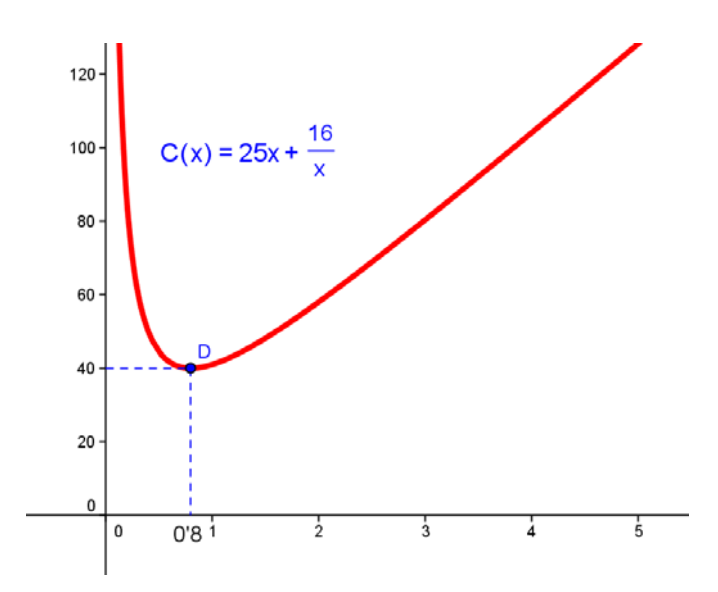